## Parking & Transportation SC Voucher Process

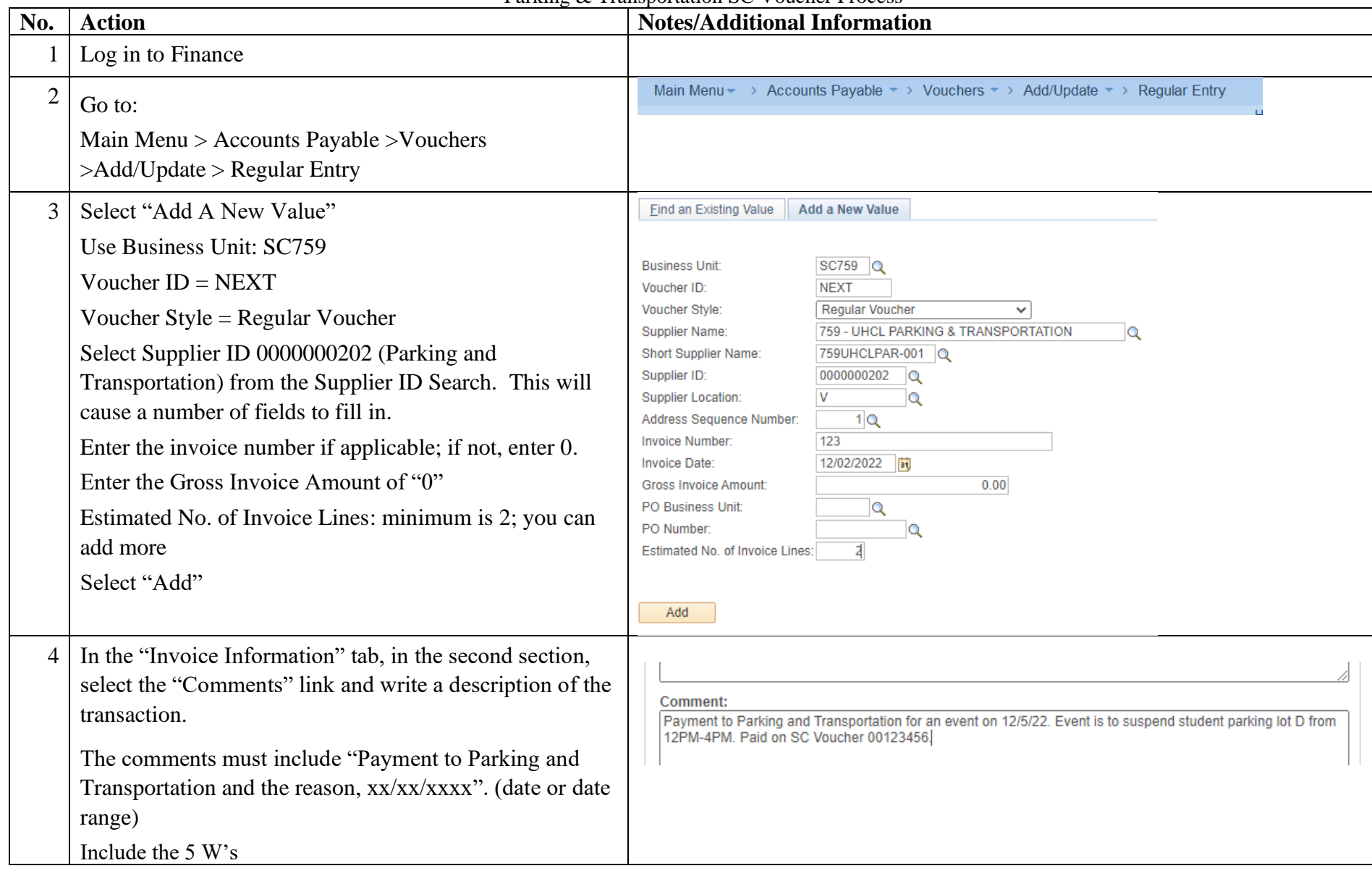

## Parking & Transportation SC Voucher Process

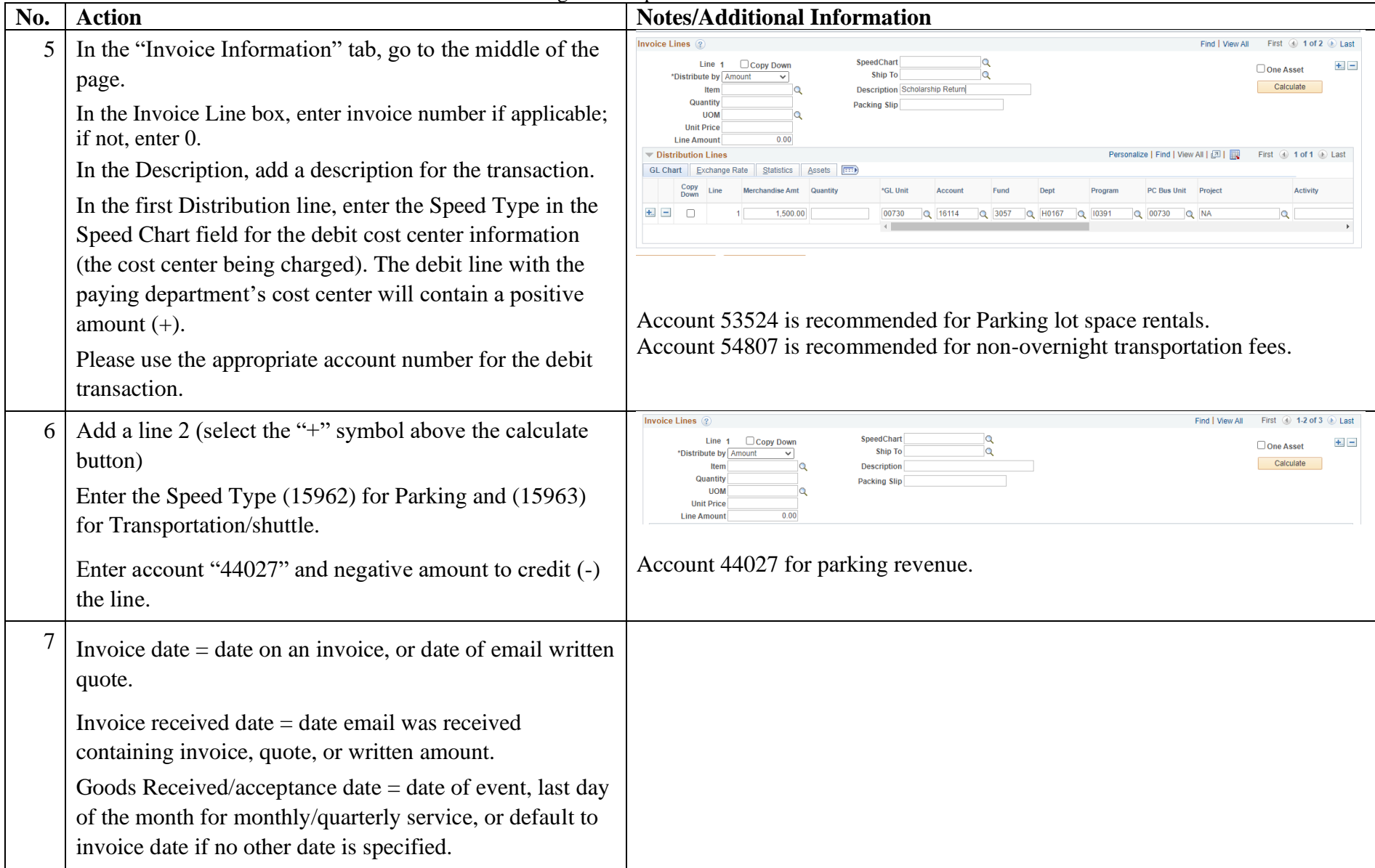

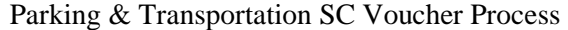

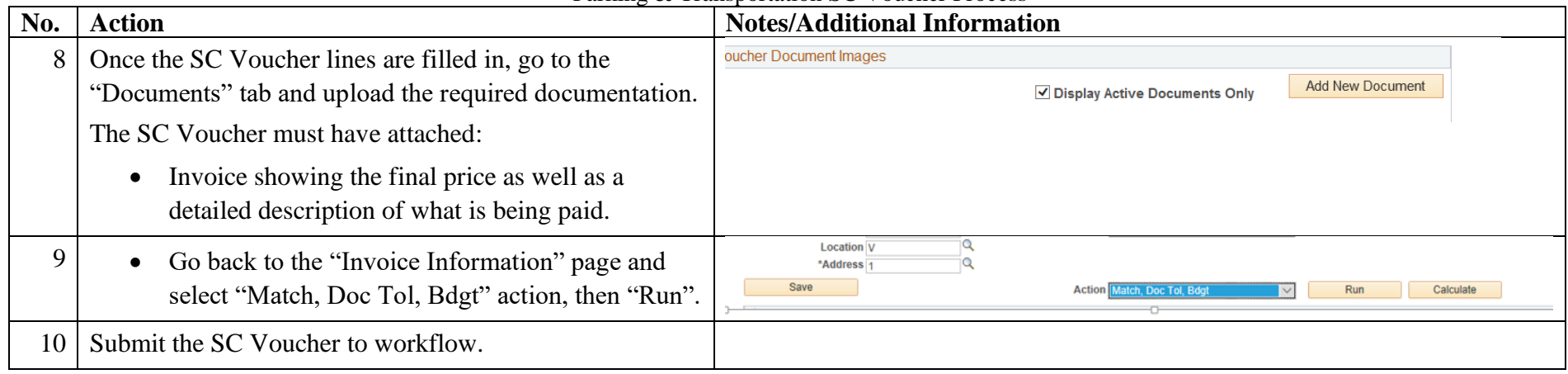